## SAP ABAP table CRMT\_BSP\_SRC\_BRI2 {Service Contract Item BRI: Pricing UI} CRMT\_BSP\_SRC\_BRI2-AC\_INDICATOR = CRMC\_AC\_IND-AC\_INDICATOR

CRMT\_BSP\_SRC\_BRI2-ETAX\_HAND\_TYPE = CRMC\_ETAX\_HTYP-HAND\_TYPE

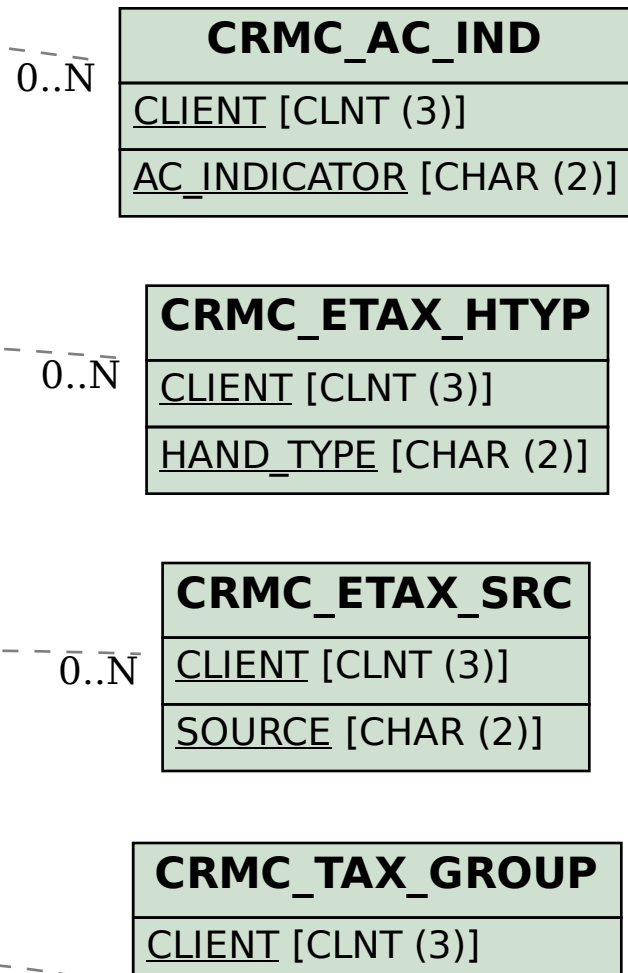

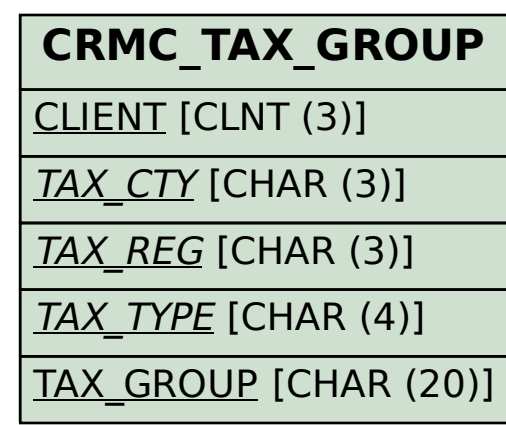

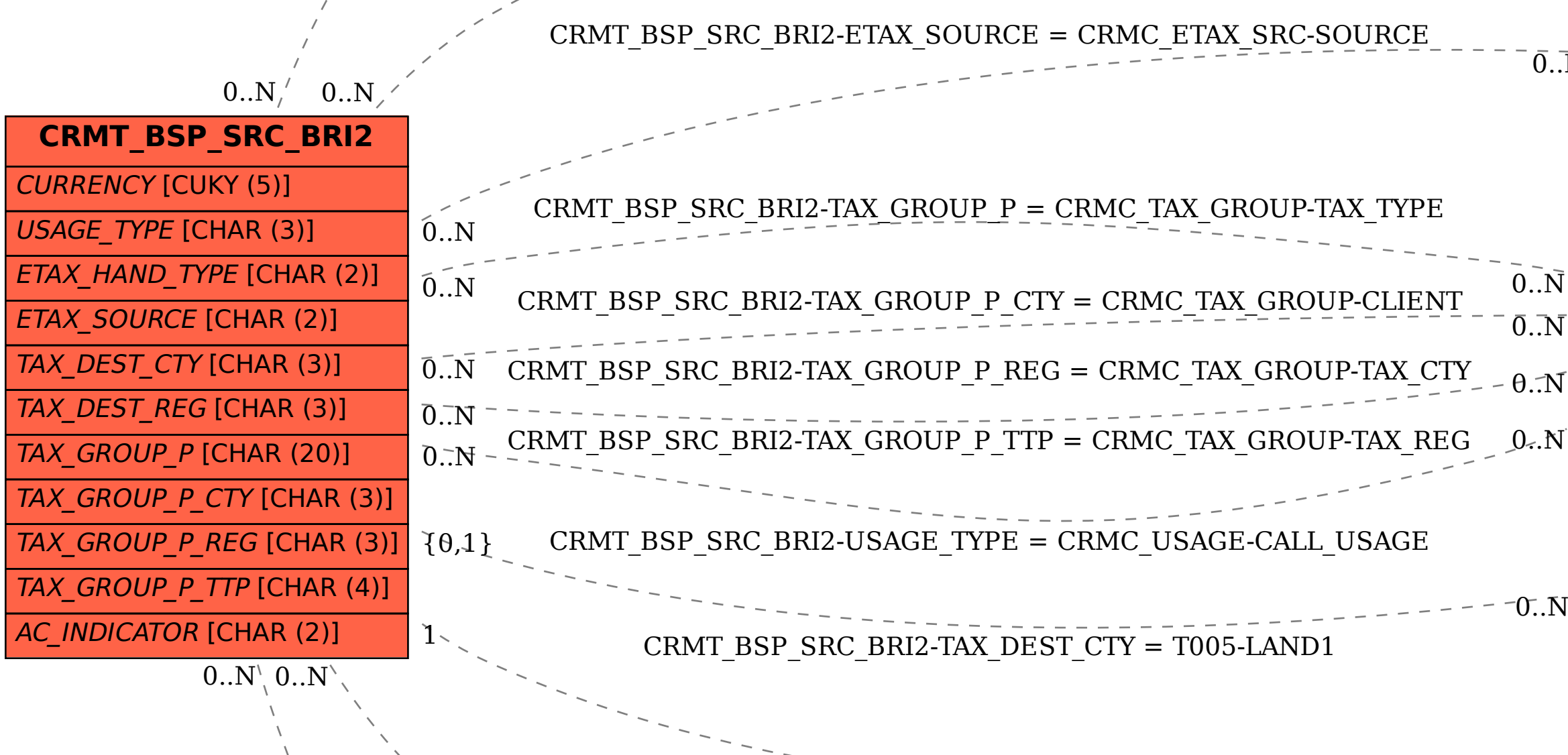

CRMT\_BSP\_SRC\_BRI2-TAX\_DEST\_REG = T005S-BLAND

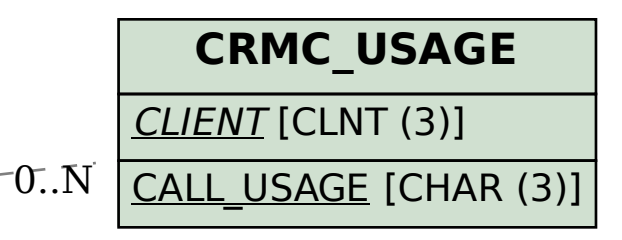

**T005** MANDT [CLNT (3)] **LAND1** [CHAR (3)] 0..N

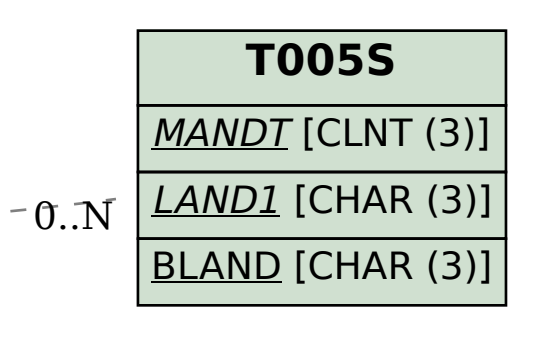

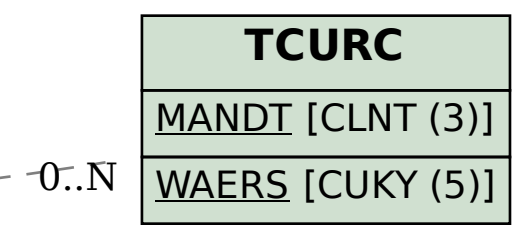

CRMT\_BSP\_SRC\_BRI2-CURRENCY = TCURC-WAERS